## All quotes are in blue:

The Quote.

## and in a smaller typeface:

## Another Quote.

## but this one is black:

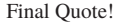